# **[2021 객체 지향 개발 방법론] 팀 프로젝트 #1 Project Planning 보고서**

**Team 4 201711836 송호영 201811217 이해인 201710240 이해림 201511212 이도경**

# **Index**

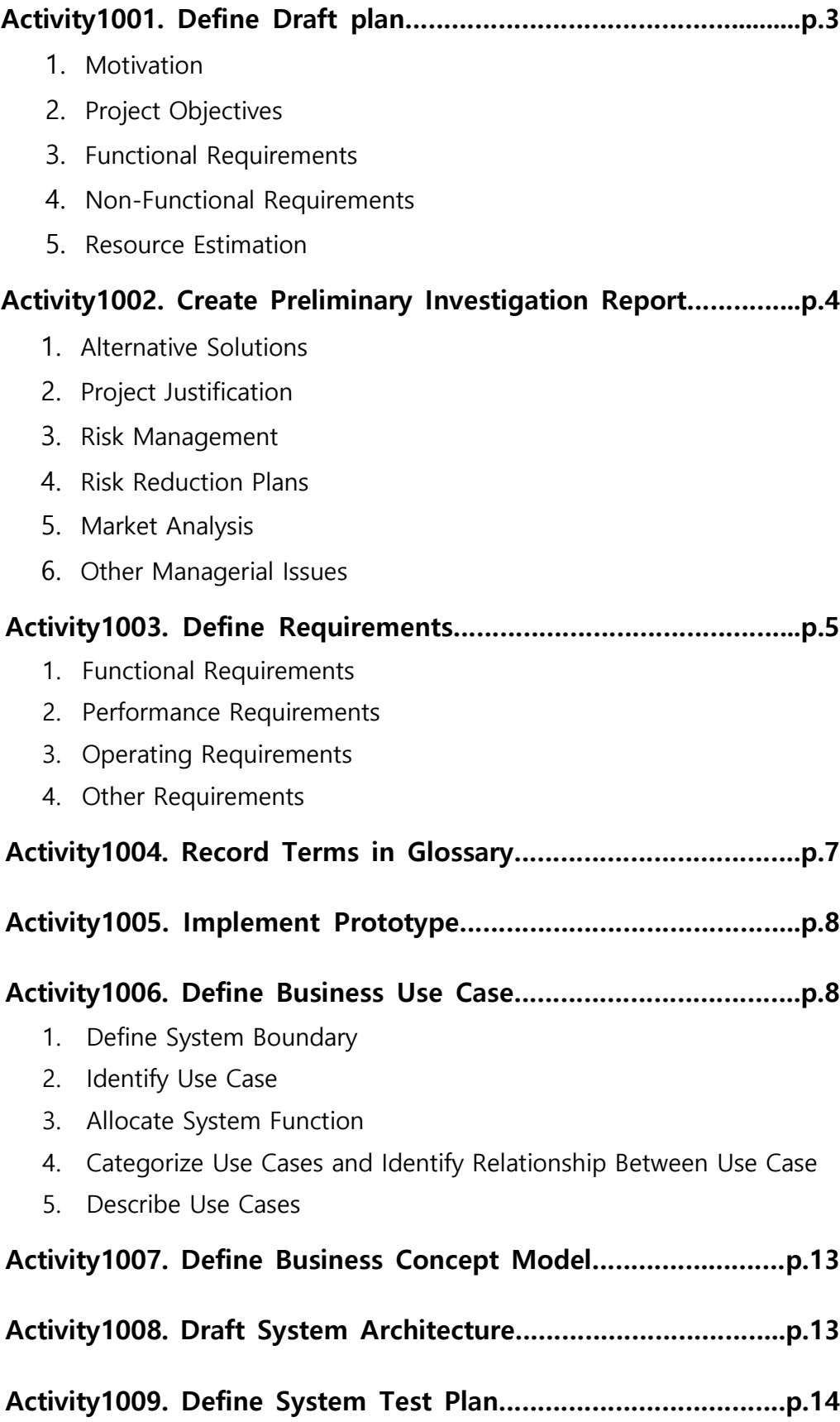

#### **1001 Define a Draft Plan**

Motivation

- 편리해진 자판기 관리를 통한 관리 인력 절감
- 사용자 편의 증진을 통한 수익 창출
- 기존 자판기의 용적 한계 증강

#### Project Objectives

- 소비자가 제품 선택하고 결제할 수 있게 한다.
- 소비자가 현재 자판기 외 다른 자판기의 제품도 구매 가능하게 한다
- 소비자에게 여러 스마트 결제 수단을 제공한다.
- 관리자가 자판기 소프트웨어를 통해 재고를 관리할 수 있게 한다.
- 사용자가 쉽게 사용할 수 있는 GUI 를 구축한다.

#### Functional Requirements

사용자 측면

- 물품을 선택한다
- 결제를 요구한다
- 재 결제를 요구한다
- 해당 물품을 제공한다
- 타 자판기의 위치를 표시한다
- 선 결제 여부를 물어본다
- 인증번호를 제공한다

#### 관리자 측면

- 재고를 확인한다
- 예약 재고를 보관한다.
- 인증번호 제공 시 예약 재고를 전달한다

#### Non-Functional requirements

- 계산은 정확해야 하고, 정보전송은 확실해야 한다.

#### Resource Estimation

- Human effort(Man-Month) :  $4 \times 2.5 = 10$
- Project Duration : 2 달
- Cost : 학점 A++

### **1002 Create Preliminary Investigation Report**

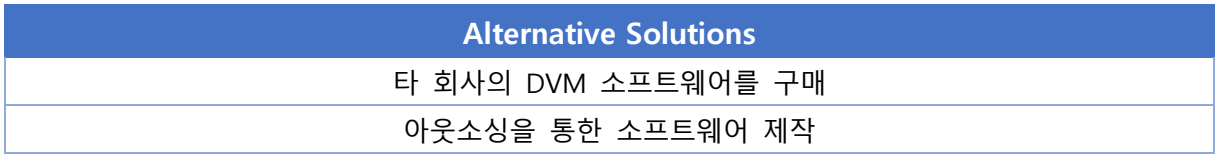

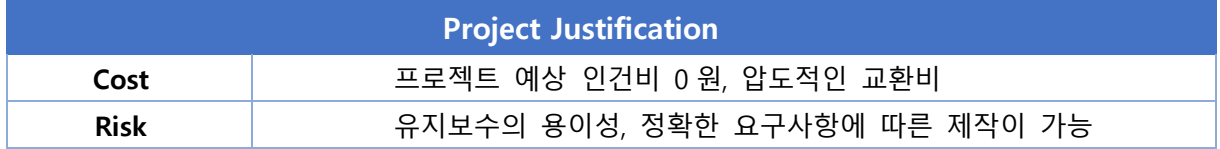

#### Risk Management

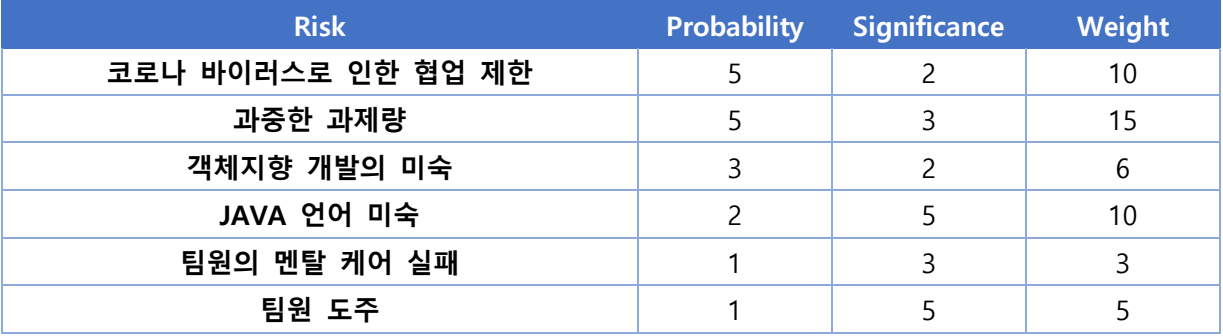

#### Risk Reduction Plan

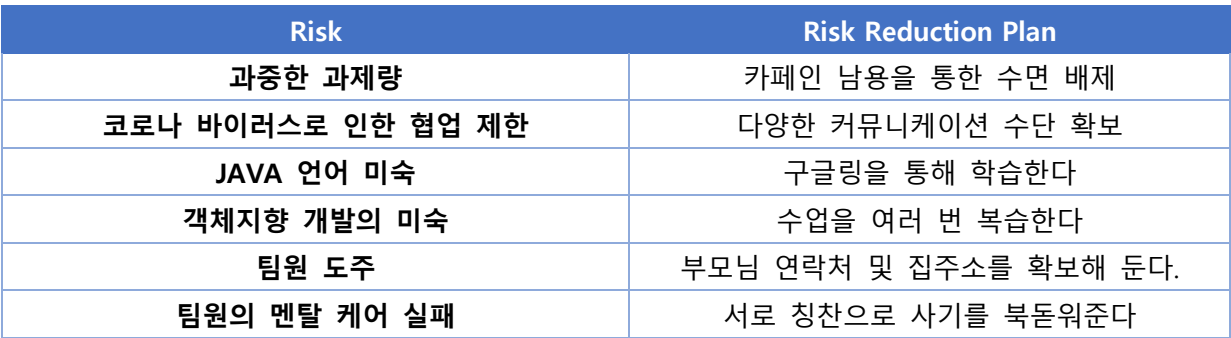

#### Market Analysis

- 카 o 오페이(QR 코드)를 통한 간편한 결제가 가능하여 카드 없이 구매가 가능하다.
- 자판기간 연계 네트워크로 재고 관리 용이하며, 사용자 편의 증진시킨다
- 재고 부족시 다른 자판기의 위치를 알려줌으로써 제품 구매를 위한 시간을 줄여 코시국을 맞이한 외부 활동시간을 줄일 수 있음(감염 방지 차원에서 빠른 거래가 가능함)

Other Managerial issue(기타사항)

- 프로젝트는 2 개월 내에 구현 및 검토가 완료되야함.

## **1003 Define requirements**

## Functional requirements (version 2.0)

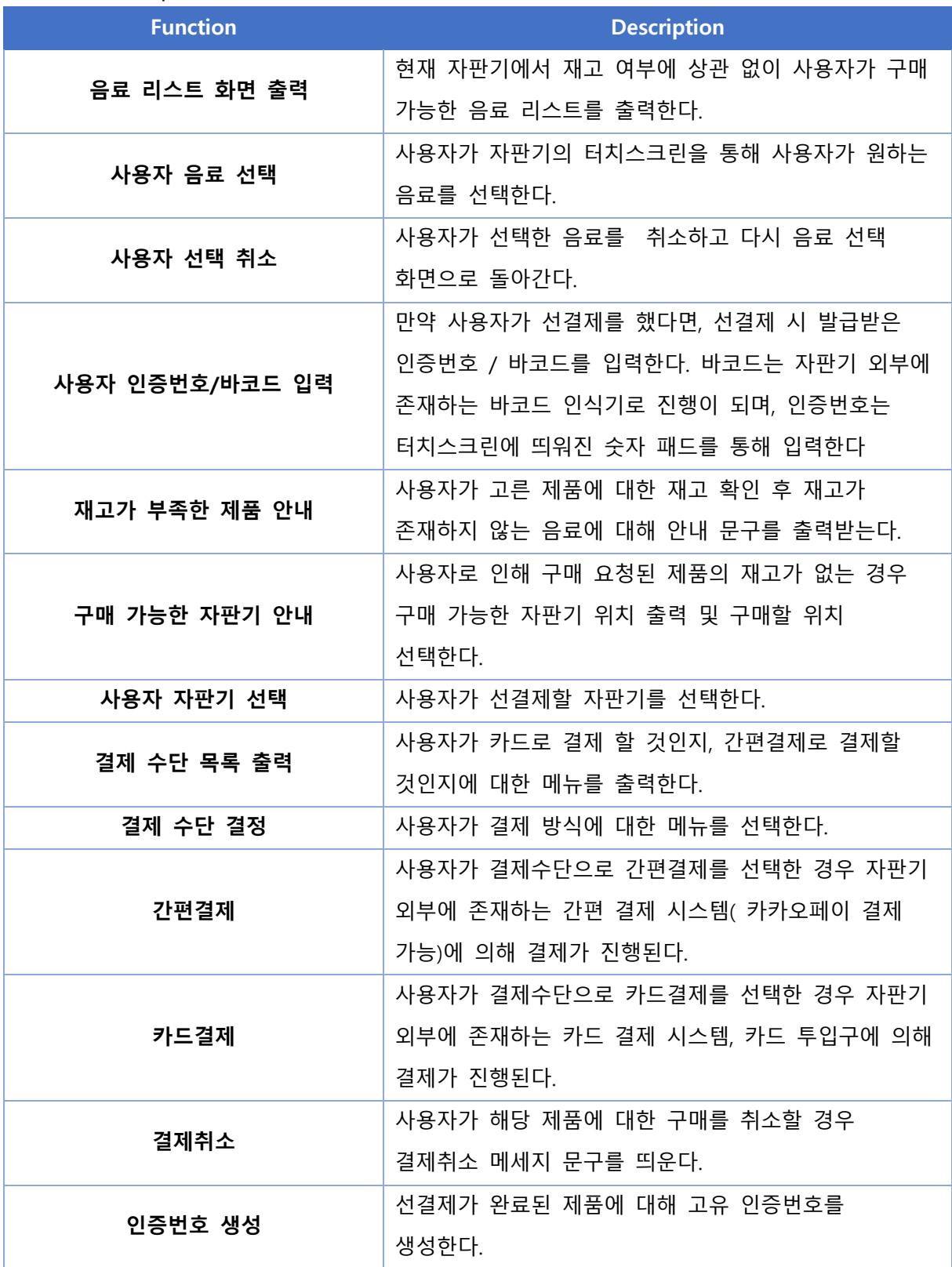

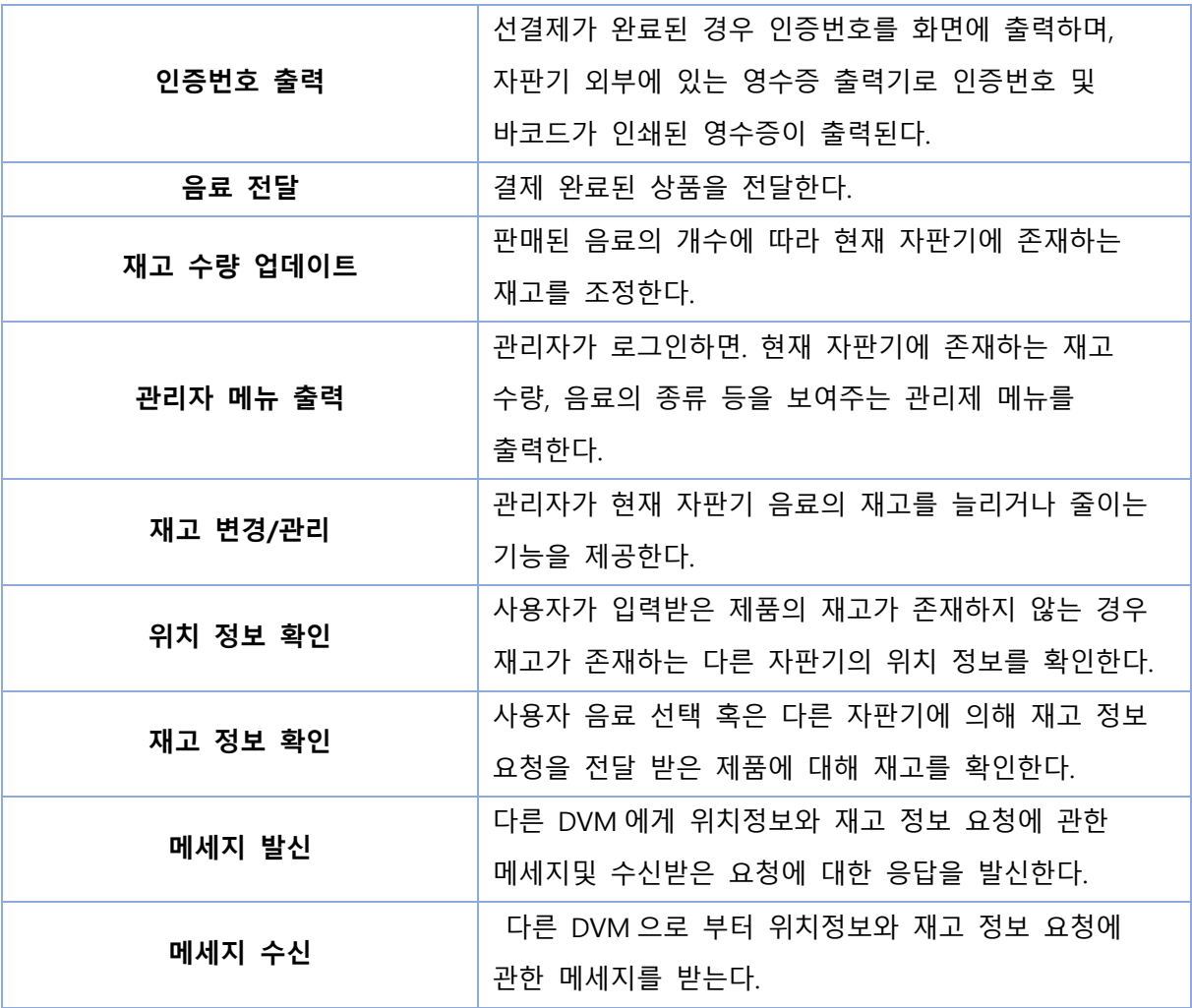

## Functional Requirements (categorized Table)

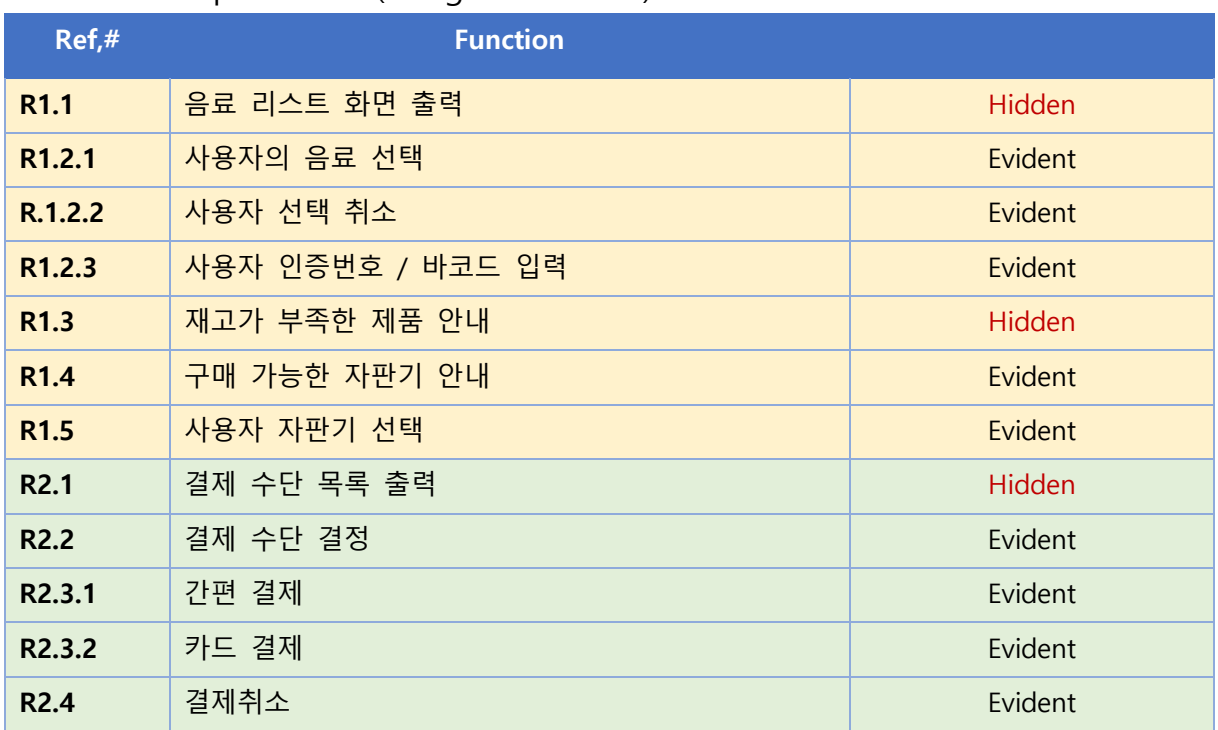

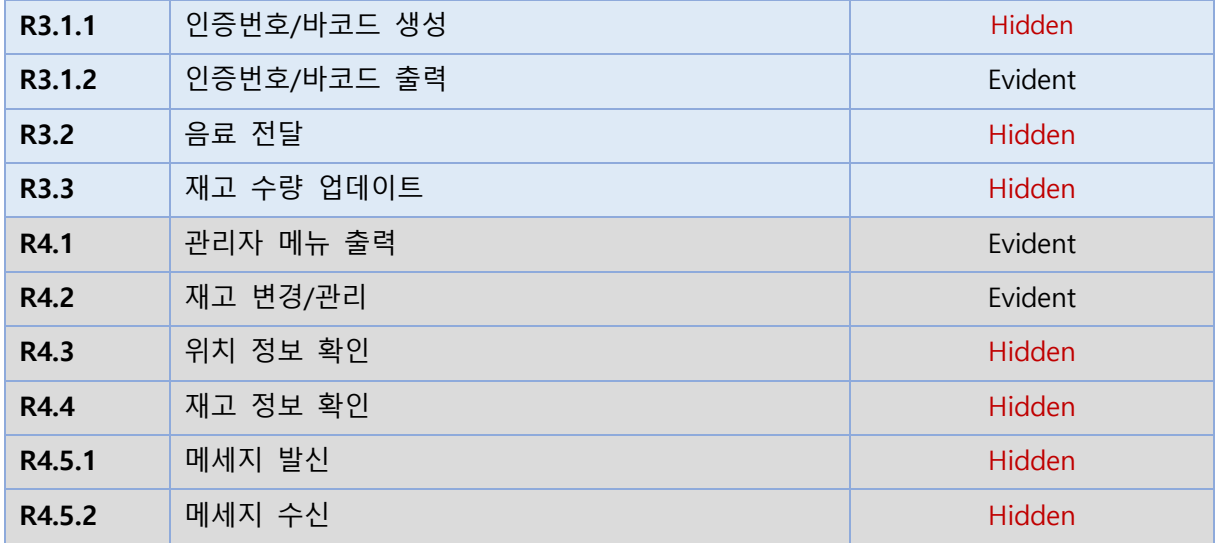

#### Performance Requirements

- 평균 응답 시간은 2 초 이내여야 함
- 구매 금액 계산은 정확해야 함
- 구매한 품목에 대한 정확한 물품을 제공해야 함.

#### Operating environment

- Microsoft Windows 10

#### Interface requirements

- 2 개의 메뉴
- 20 개의 음료 메뉴 or 인증번호 입력화면

#### Other requirements

- 누구라도 사용할 수 있도록 직관적으로 디자인되어야 함

## **1004 Record Terms in Glossary**

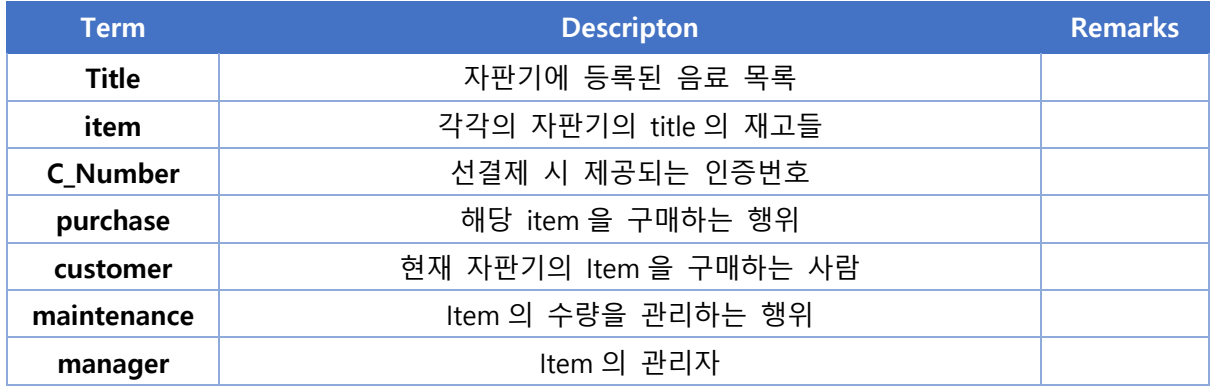

## **1005 Implement Prototype**

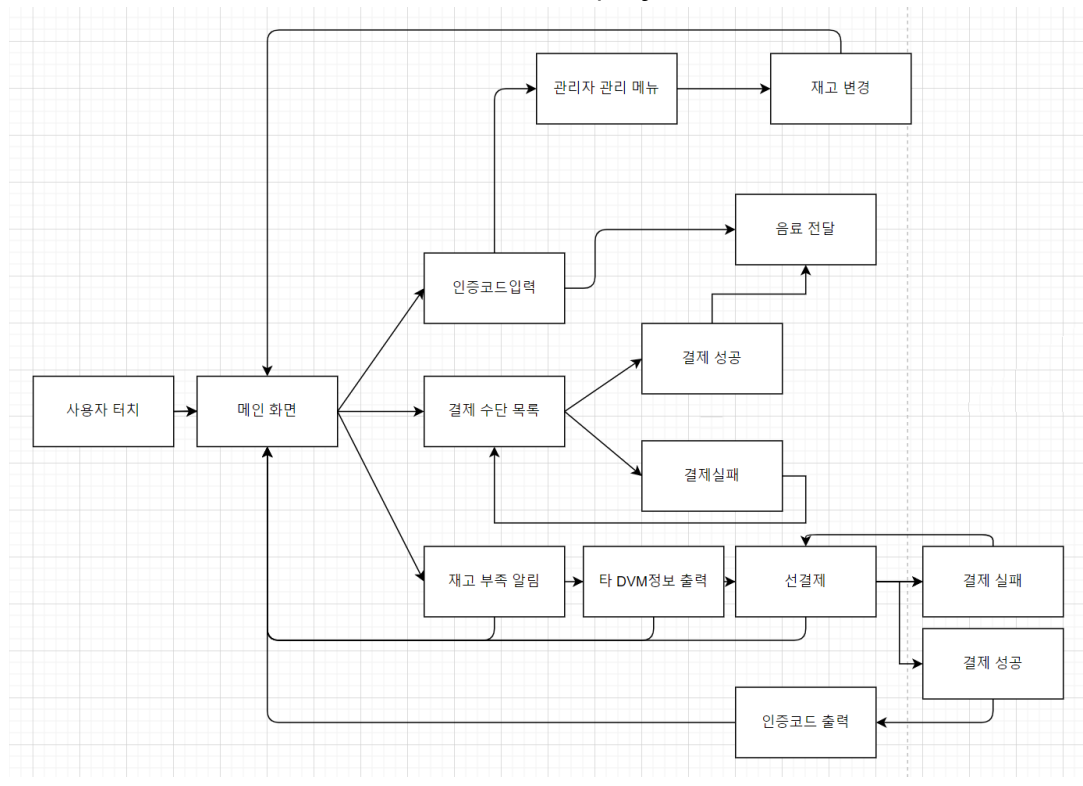

User-interface is sufficient for this DVM project

### **1006 Define Business Use Case**

#### **STEP 1 Define system boundary**

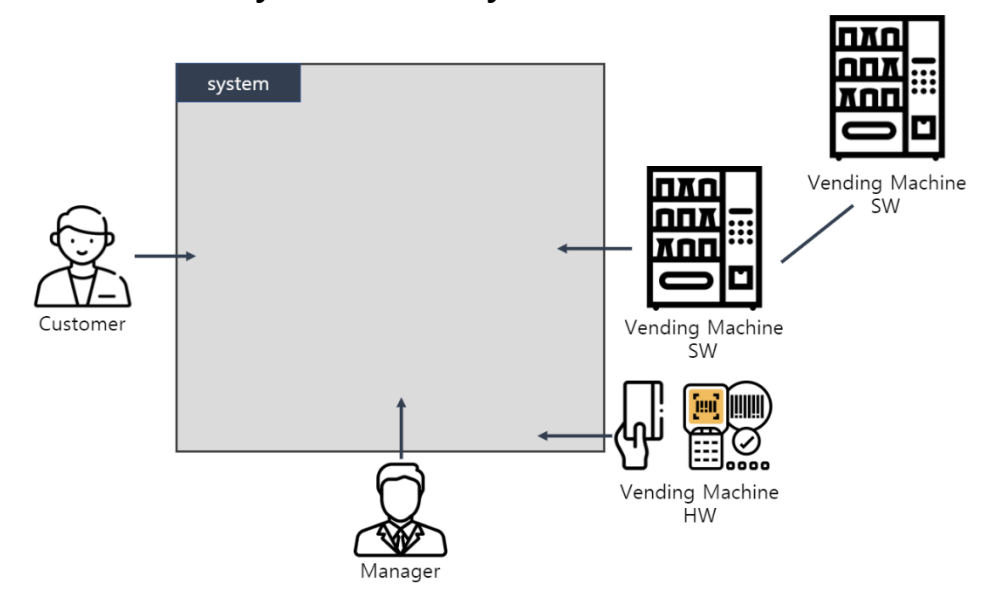

#### **STEP 2 Identify and describe actors**

Customer: 자판기 시스템과의 상호작용을 통해 음료를 구매하는 행위자 Manager: 자판기 시스템과의 상호작용을 통해 재고를 관리하는 행위자

## **STEP 3 Identify use cases**

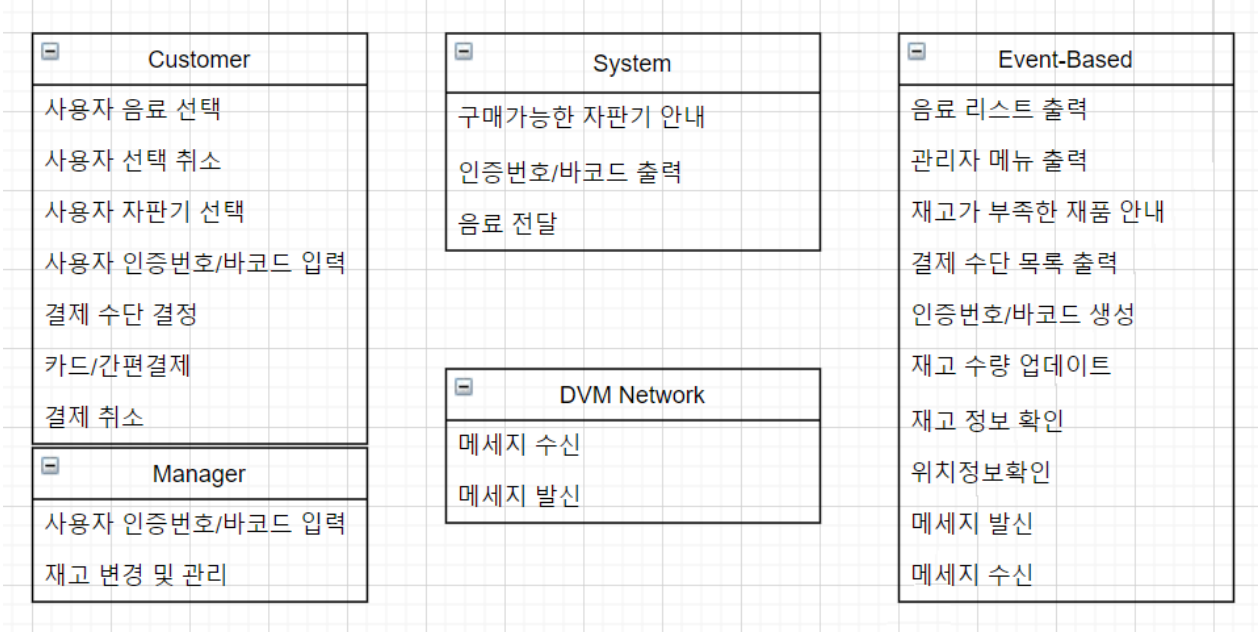

## **STEP 4,5 Allocate and categorize use cases**

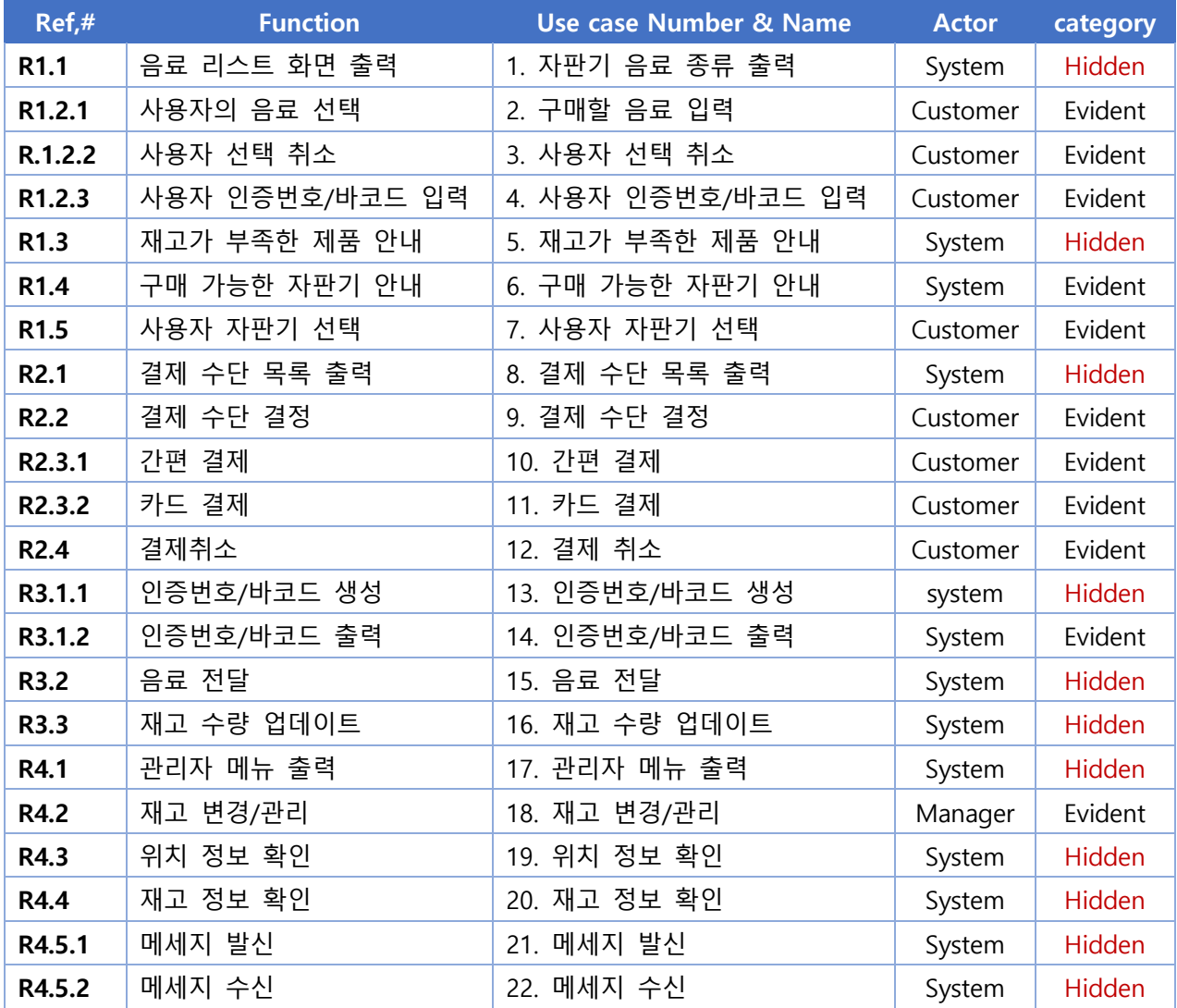

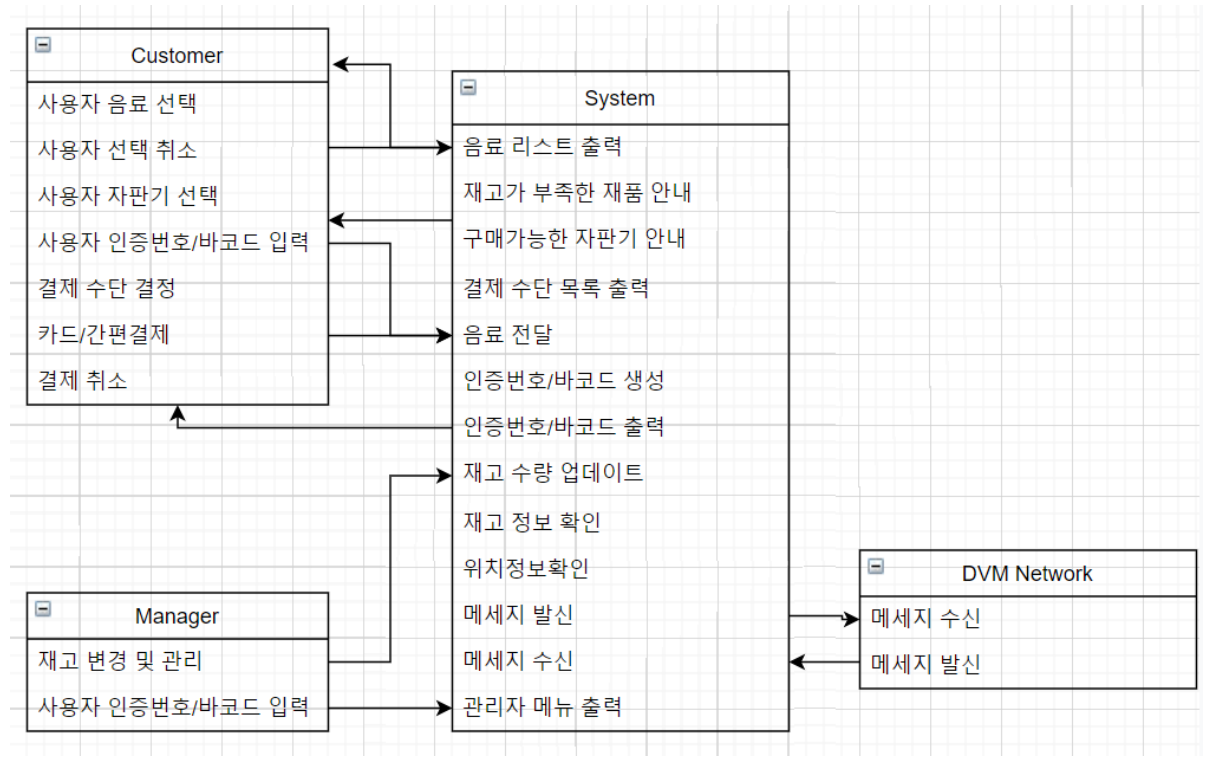

#### **STEP 6,7 Identify relationships between use cases/Draw a use case diagram**

#### **STEP 8 Describe use cases**

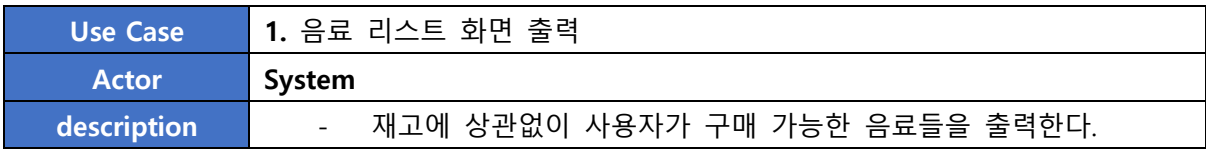

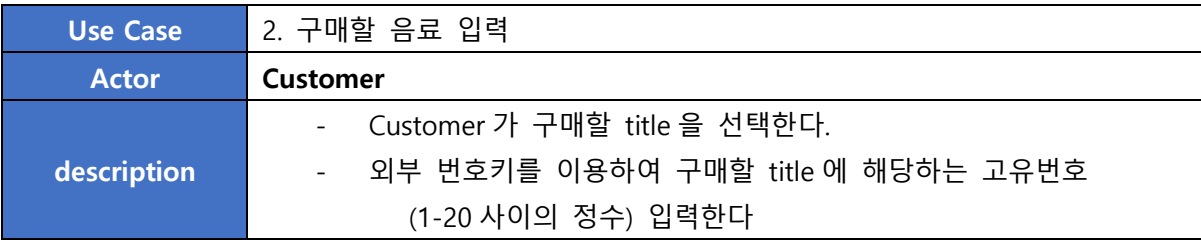

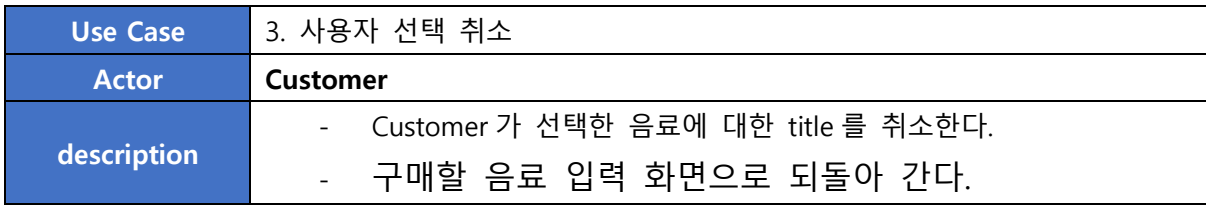

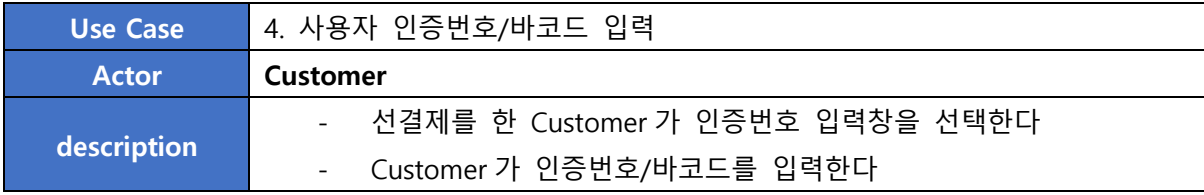

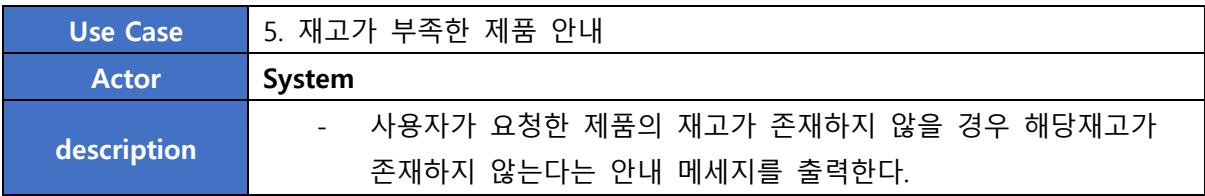

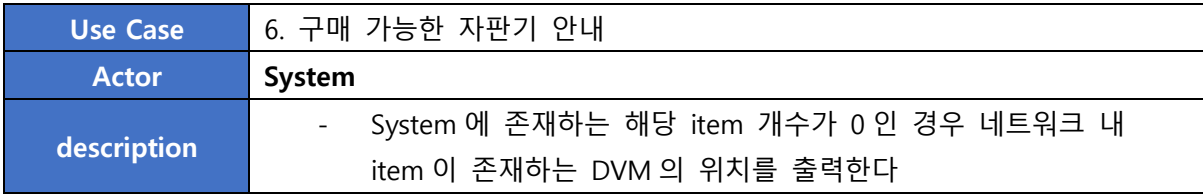

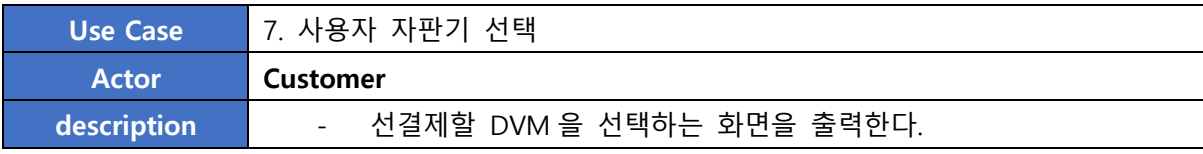

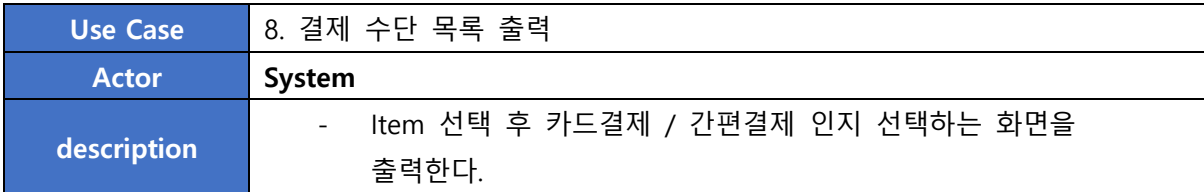

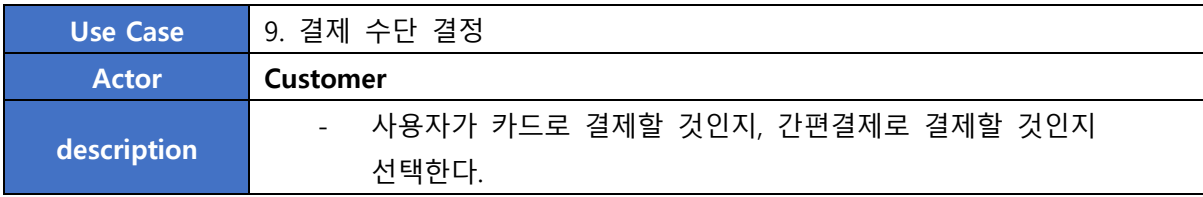

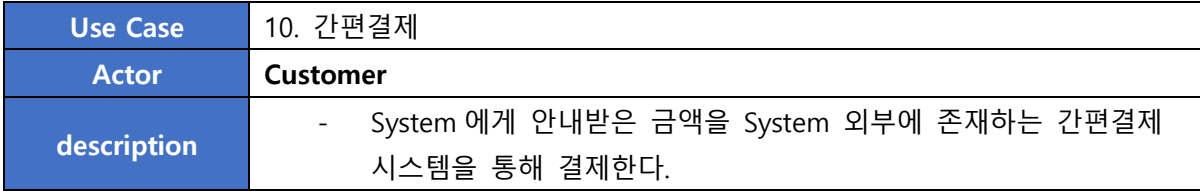

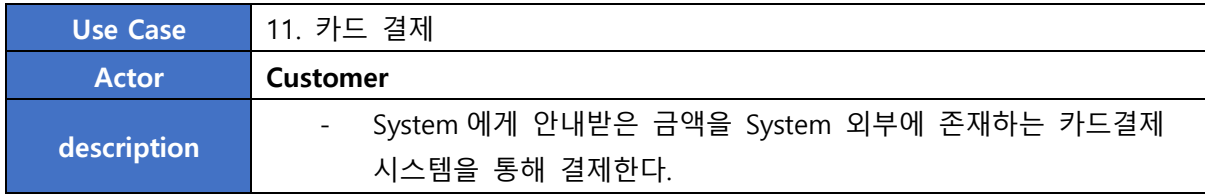

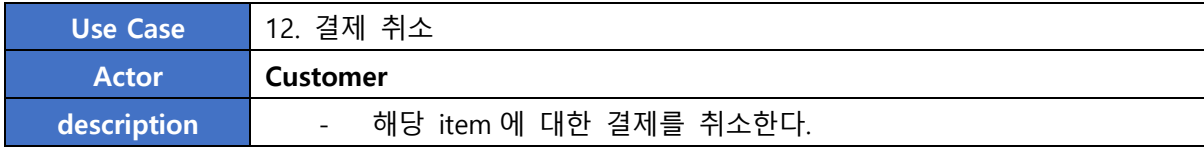

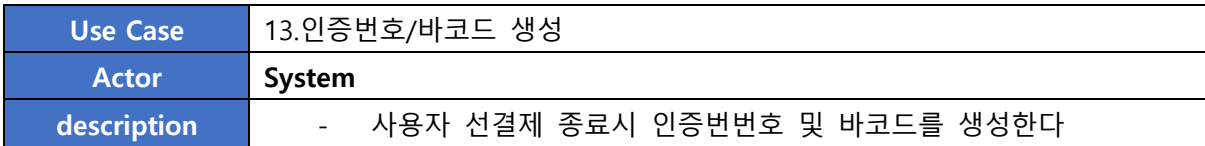

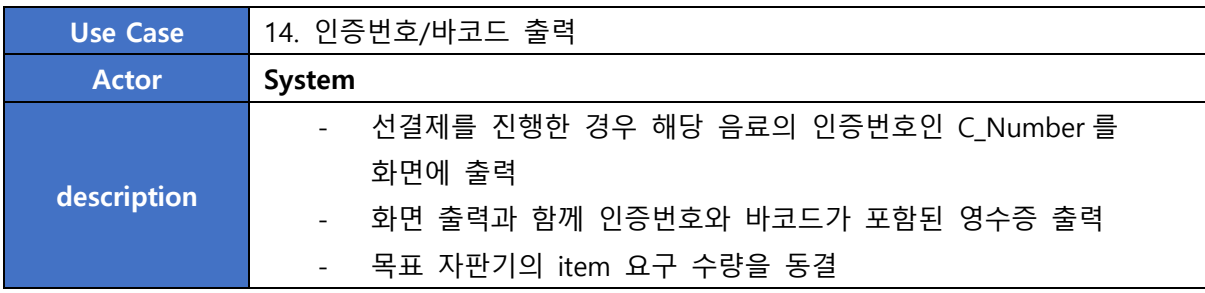

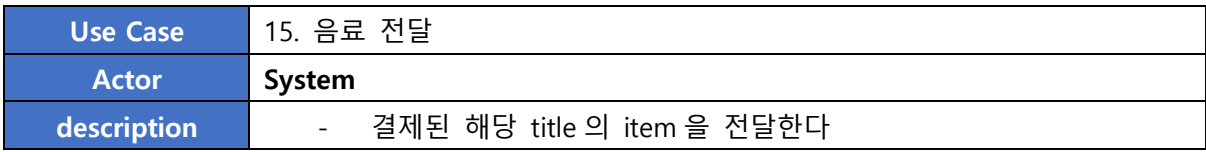

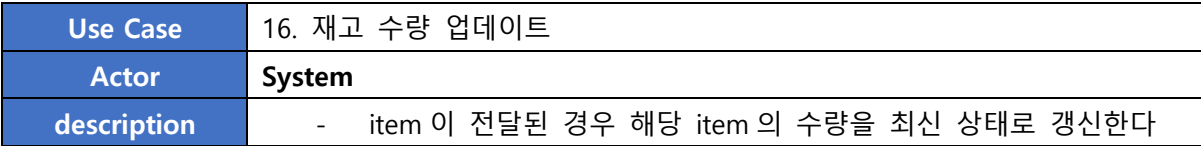

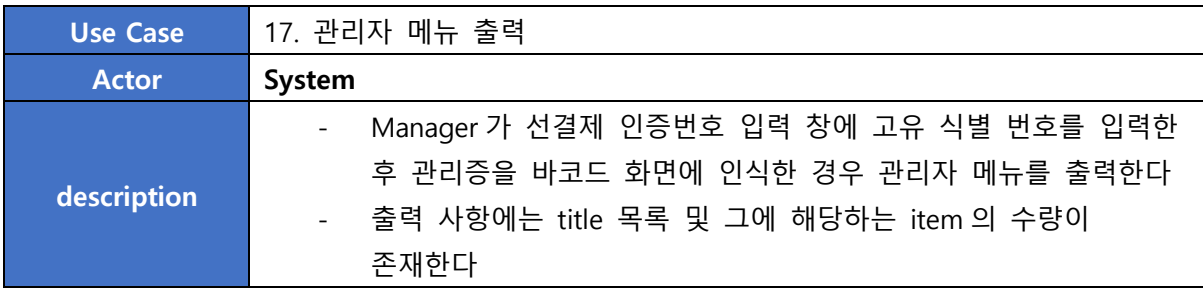

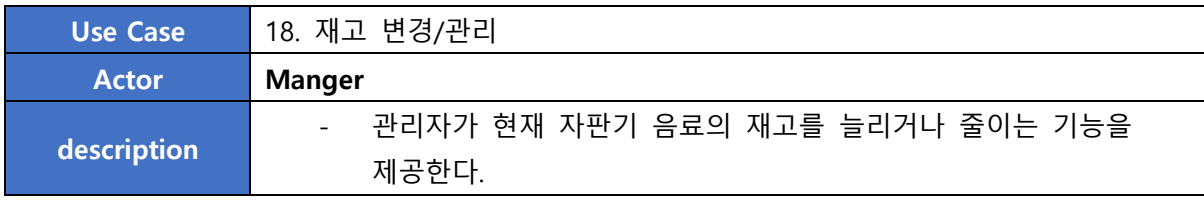

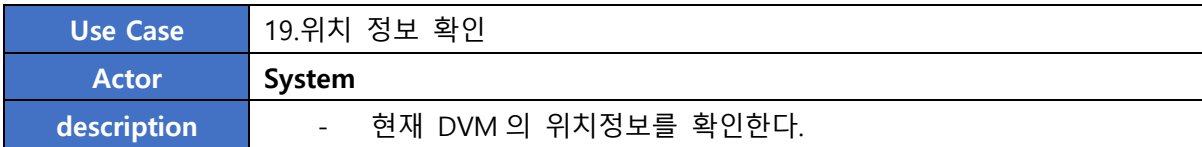

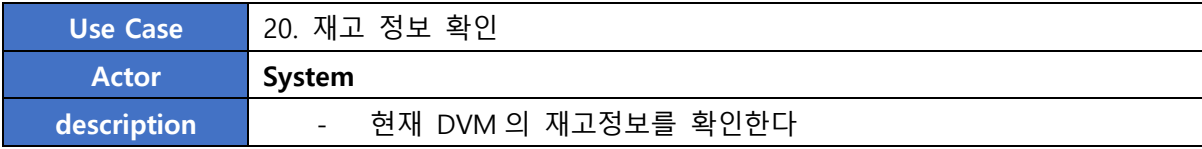

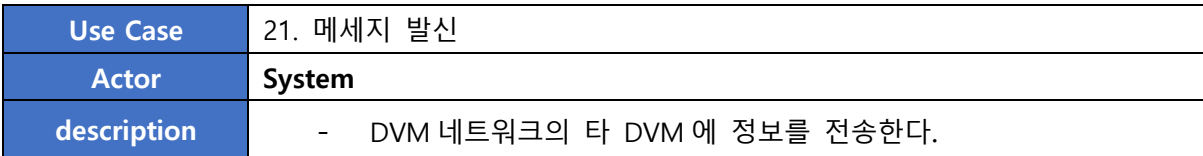

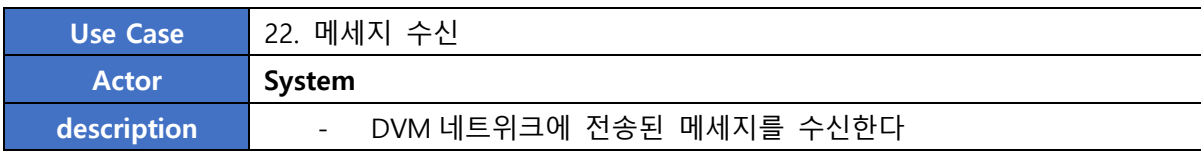

## **1007 Define Business Concept Model**

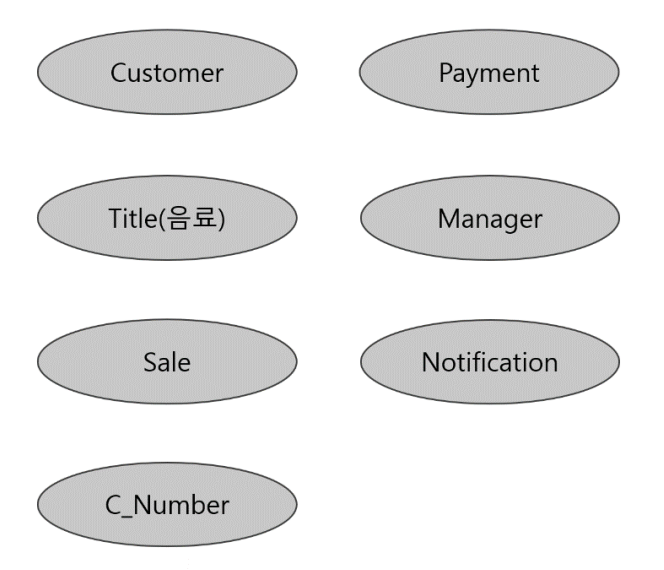

## **1008 Draft System Arcitecture**

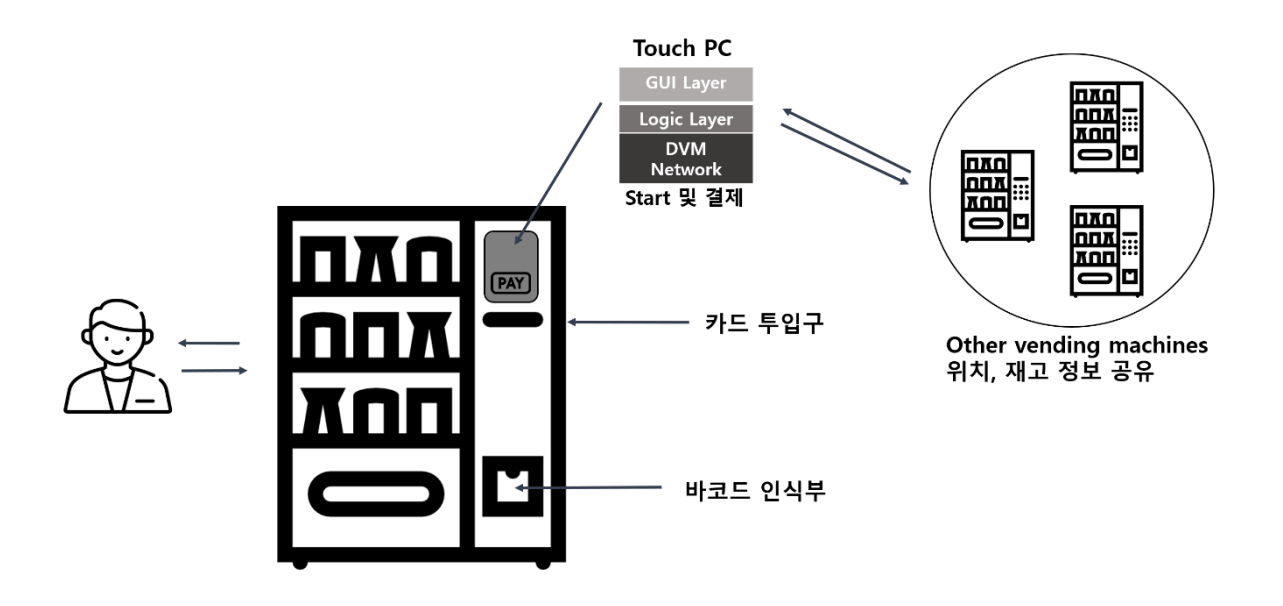

## **1009 Develop System Test case**

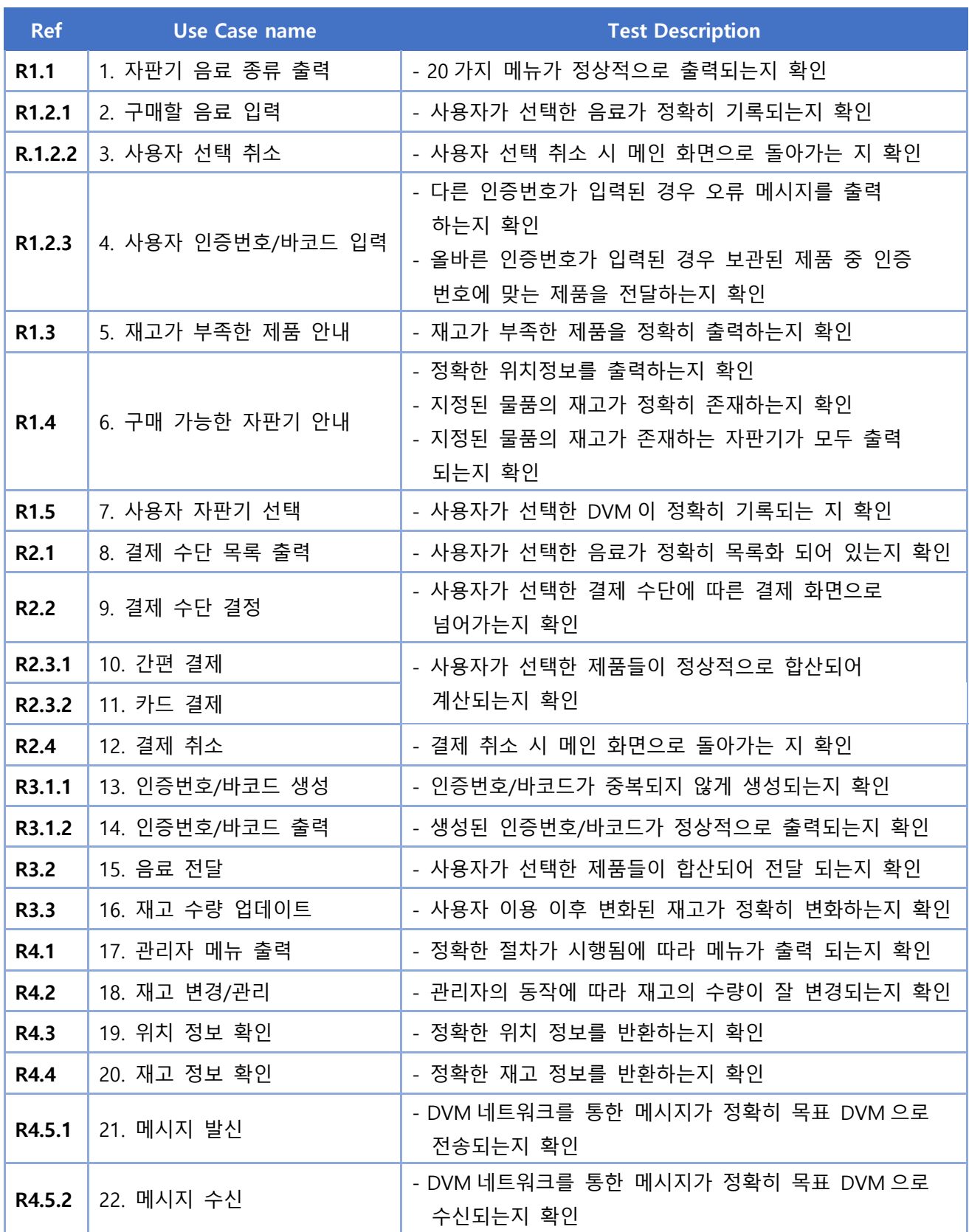